## Introduction to MS Dynamics NAV

(Accounting Schedule)

Ing.J.Skorkovský,CSc.

MASARYK UNIVERSITY BRNO, Czech Republic
Faculty of economics and business administration
Department of corporate economy

## **Accounting Schedules**

#### Benefits

- User defined templates used to get reports
- Programming services necessary to create required specific reports are not used – lower costs and faster access to important data
- You can use Account schedules to analyse figures in G/L accounts or to compare G/L entries with G/L budget entries
- By employing user-defined rows and columns, you can decide exactly which figures you wish to compare and how !!
- This means that you can create as many customized financial statements as you want without using the Report Designer.

### Accounting Schedules-already created - access from searching window

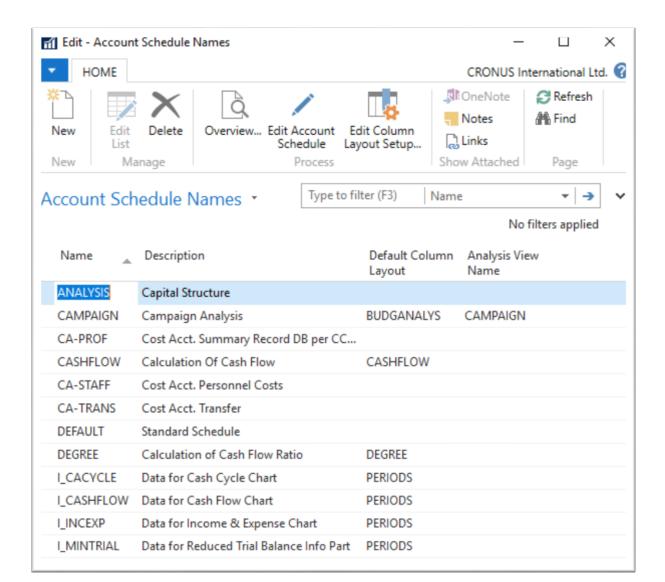

### Accounting Schedules (AS) -already created - access from searching window

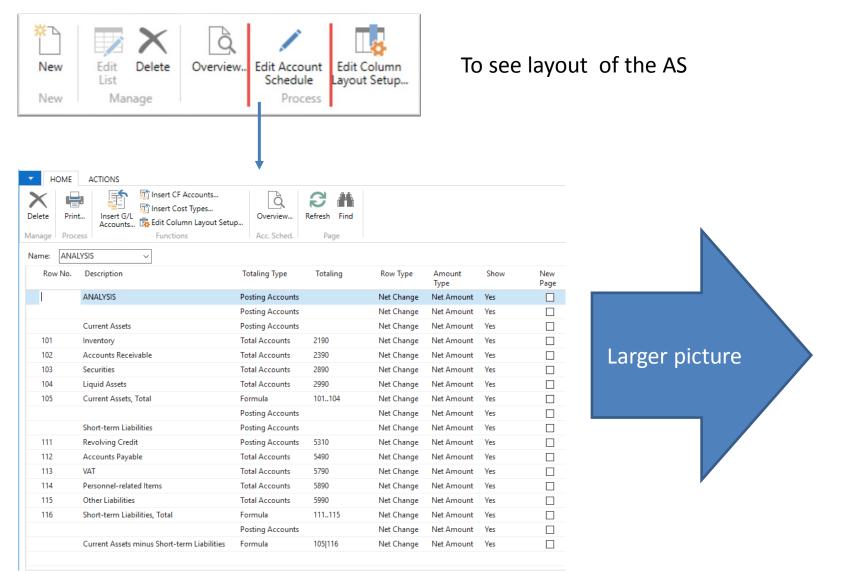

### Accounting Schedules (AS) -already created - access from searching window

| elete Prin | Accounts Edit Column Layout Setu            | Overview Acc. Sched. | Refresh Find |            |                |      |            |
|------------|---------------------------------------------|----------------------|--------------|------------|----------------|------|------------|
| ame: ANAI  | LYSIS ~                                     |                      |              |            |                |      |            |
| Row No.    | Description                                 | Totaling Type        | Totaling     | Row Type   | Amount<br>Type | Show | Nev<br>Pag |
|            | ANALYSIS                                    | Posting Accounts     |              | Net Change | Net Amount     | Yes  |            |
|            |                                             | Posting Accounts     |              | Net Change | Net Amount     | Yes  |            |
|            | Current Assets                              | Posting Accounts     |              | Net Change | Net Amount     | Yes  |            |
| 101        | Inventory                                   | Total Accounts       | 2190         | Net Change | Net Amount     | Yes  |            |
| 102        | Accounts Receivable                         | Total Accounts       | 2390         | Net Change | Net Amount     | Yes  |            |
| 103        | Securities                                  | Total Accounts       | 2890         | Net Change | Net Amount     | Yes  |            |
| 104        | Liquid Assets                               | Total Accounts       | 2990         | Net Change | Net Amount     | Yes  |            |
| 105        | Current Assets, Total                       | Formula              | 101104       | Net Change | Net Amount     | Yes  |            |
|            |                                             | Posting Accounts     |              | Net Change | Net Amount     | Yes  |            |
|            | Short-term Liabilities                      | Posting Accounts     |              | Net Change | Net Amount     | Yes  |            |
| 111        | Revolving Credit                            | Posting Accounts     | 5310         | Net Change | Net Amount     | Yes  |            |
| 112        | Accounts Payable                            | Total Accounts       | 5490         | Net Change | Net Amount     | Yes  |            |
| 113        | VAT                                         | Total Accounts       | 5790         | Net Change | Net Amount     | Yes  |            |
| 114        | Personnel-related Items                     | Total Accounts       | 5890         | Net Change | Net Amount     | Yes  |            |
| 115        | Other Liabilities                           | Total Accounts       | 5990         | Net Change | Net Amount     | Yes  |            |
| 116        | Short-term Liabilities, Total               | Formula              | 111115       | Net Change | Net Amount     | Yes  |            |
|            |                                             | Posting Accounts     |              | Net Change | Net Amount     | Yes  |            |
|            | Current Assets minus Short-term Liabilities | Formula              | 105 116      | Net Change | Net Amount     | Yes  |            |

#### **AS** - overview

#### Modify Date filter From - To

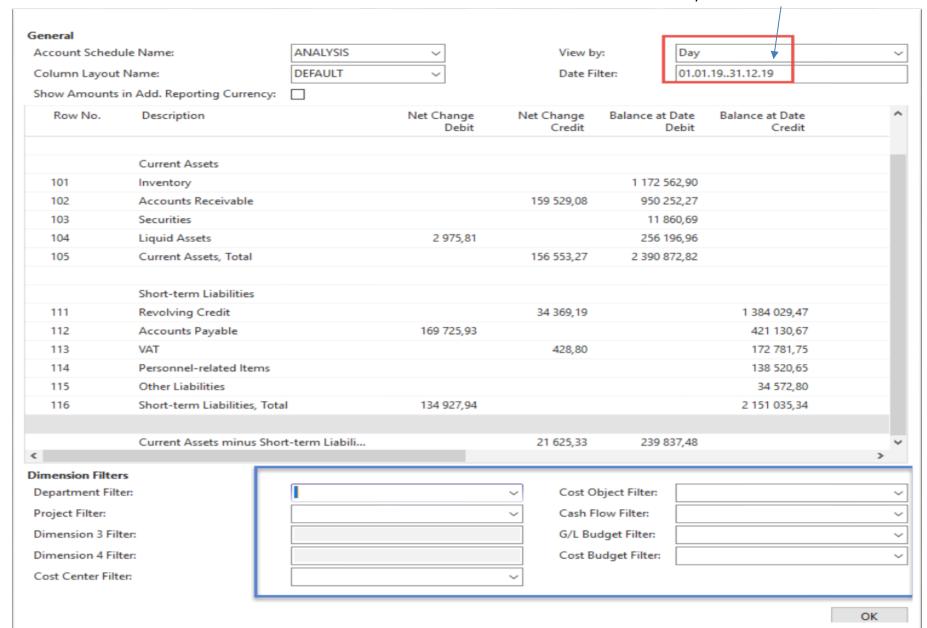

### **AS-different way of data display**

Use button Account Schedule Name = Revenue

REVENUE Revenues BUDGANALYS REVENUE

Use Column Layout Name = BudgAnalys

| Row No. | Description                  | Totaling Type    | Totaling | Row Type   | Amount<br>Type | Show | Nev<br>Pag |
|---------|------------------------------|------------------|----------|------------|----------------|------|------------|
|         | REVENUE                      | Posting Accounts |          | Net Change | Net Amount     | Yes  |            |
|         |                              | Posting Accounts |          | Net Change | Net Amount     | Yes  |            |
|         | Sales of Retail              | Posting Accounts |          | Net Change | Net Amount     | Yes  |            |
| 11      | Sales, Retail - Dom.         | Posting Accounts | 6110     | Net Change | Net Amount     | Yes  | [          |
| 12      | Sales, Retail - EU           | Posting Accounts | 6120     | Net Change | Net Amount     | Yes  | [          |
| 13      | Sales, Retail - Export       | Posting Accounts | 6130     | Net Change | Net Amount     | Yes  | [          |
| 14      | Job Sales Adjmt, Retail      | Posting Accounts | 6190     | Net Change | Net Amount     | Yes  |            |
| 15      | Sales of Retail, Total       | Total Accounts   | 6195     | Net Change | Net Amount     | Yes  | [          |
|         |                              | Posting Accounts |          | Net Change | Net Amount     | Yes  | [          |
|         | Revenue Area 1030, Total     | Posting Accounts | 61106195 | Net Change | Net Amount     | Yes  | [          |
|         | Revenue Area 4085, Total     | Posting Accounts | 61106195 | Net Change | Net Amount     | Yes  | [          |
|         | Revenue, no Area code, Total | Posting Accounts | 61106195 | Net Change | Net Amount     | Yes  | [          |
|         | Revenue, Total               | Posting Accounts | 61106195 | Net Change | Net Amount     | Yes  | [          |

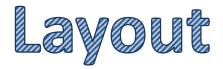

### AS-different way of data display - overview icon

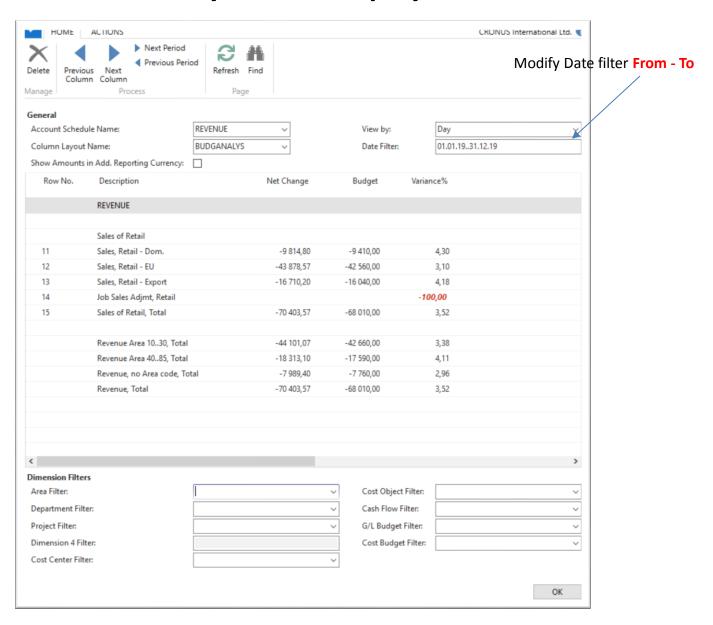

### Create a simple report - access from searching window

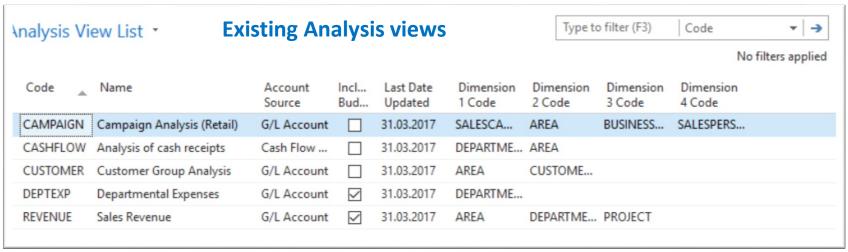

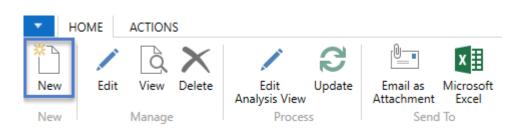

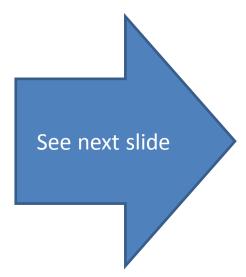

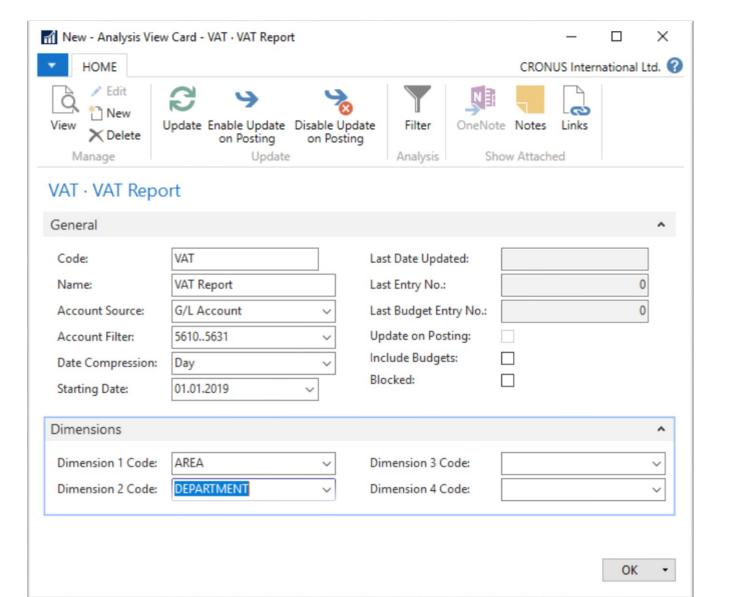

#### **Check Include Budgets and then use icon Update**

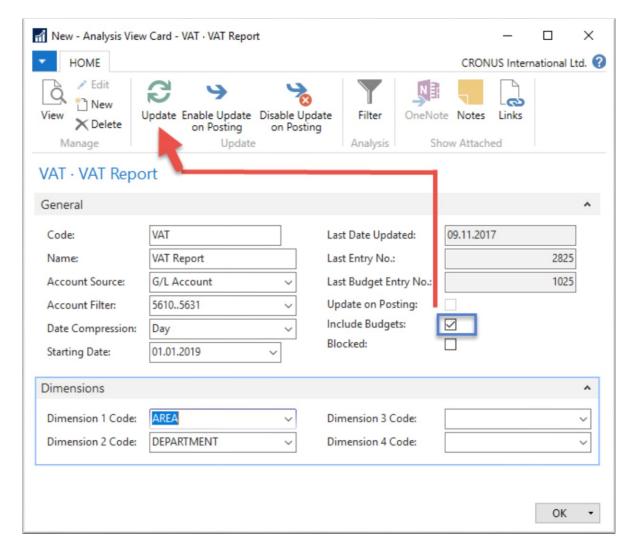

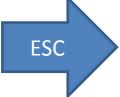

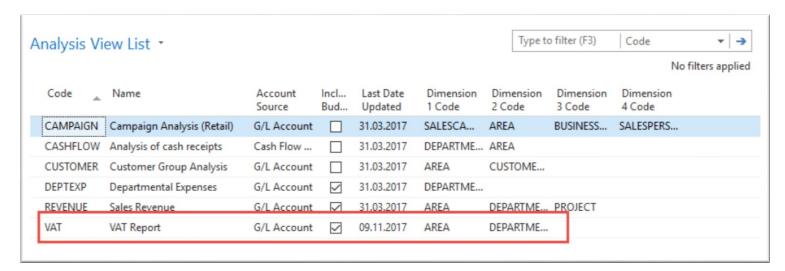

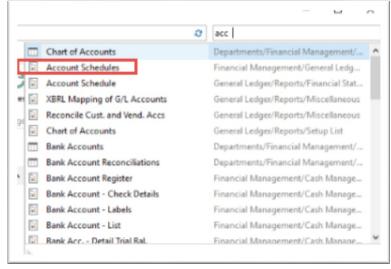

Next slide

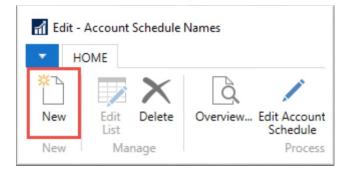

Red marked enter manually, blue ones by use of F4 or mouse

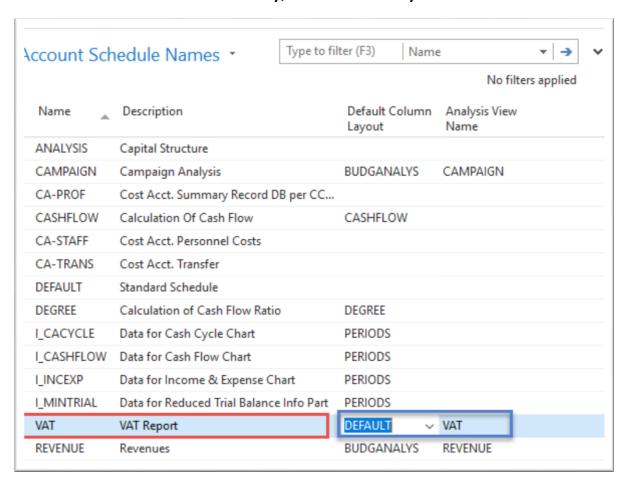

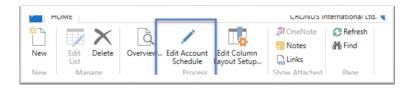

Enter Accounts by use of Function from Chart of accounts and rewrite account. In the row columns enter your own variables (e.g. IN10 and IN25 for VAT10% and VAT 25% and so on). Add line formula to calculate total for purchase and sales VAT accounts.

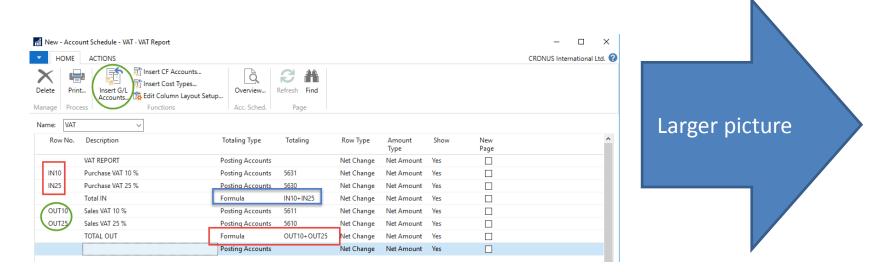

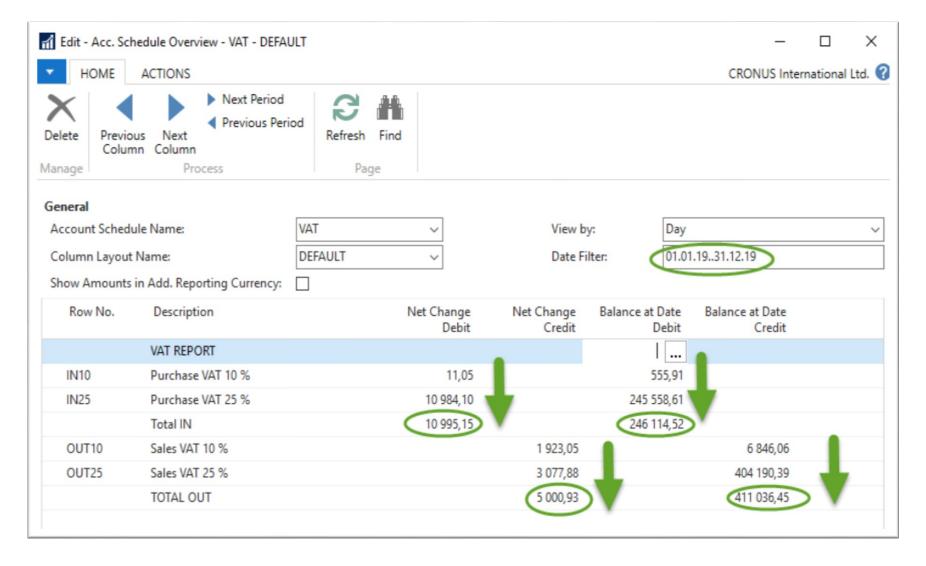

### Use of dimensions

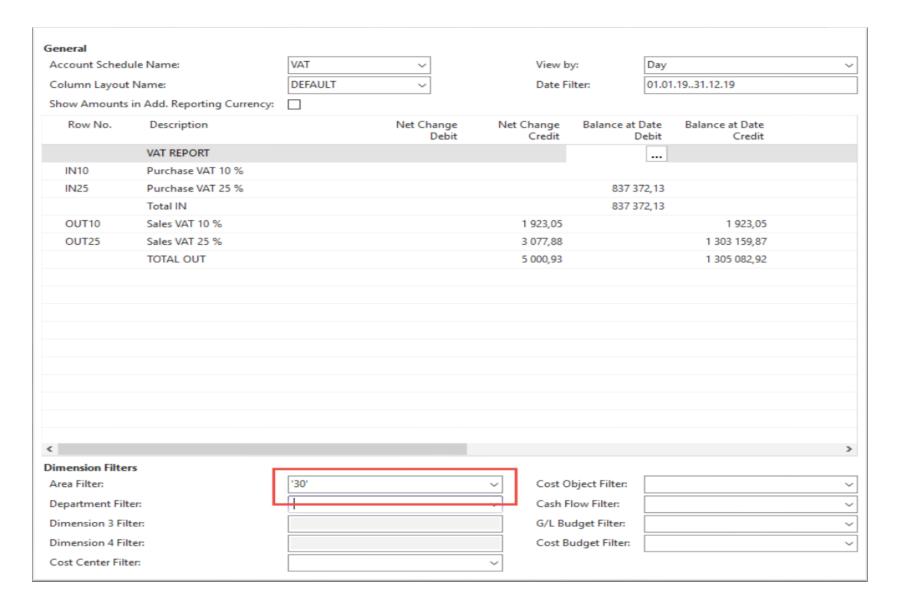

### Another Account schedule

#### Access from searching window ...

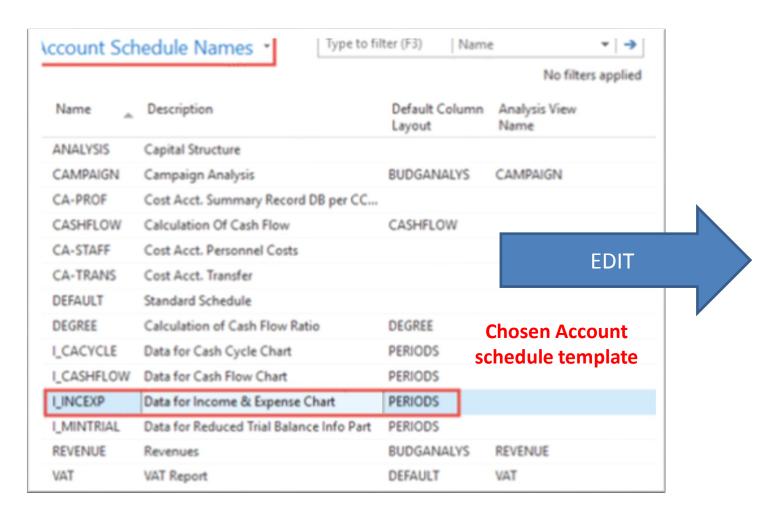

## Another Account schedule

| Т      | OME     | ACTIONS                           |                  |              |            |                |      | C           |
|--------|---------|-----------------------------------|------------------|--------------|------------|----------------|------|-------------|
| Delete | Print   | Accounts 🔯 Edit Column Layout Set |                  | Refresh Find |            |                |      |             |
| Manage | Process | s Functions                       | Acc. Sched.      | Page         |            |                |      |             |
| Name:  | I_INCEX | (P                                |                  |              |            |                |      |             |
| Row    | No.     | Description                       | Totaling Type    | Totaling     | Row Type   | Amount<br>Type | Show | New<br>Page |
| 10     | 1       | Total Revenue (Credit)            | Total Accounts   | 6995         | Net Change | Net Amount     | Yes  |             |
| 11     | 1       | Total Revenue                     | Formula          | -10          | Net Change | Net Amount     | Yes  |             |
| 20     | 1       | Total Goods Sold                  | Total Accounts   | 7995         | Net Change | Net Amount     | Yes  |             |
| 30     | 1       | Total External Costs              | Total Accounts   | 8695         | Net Change | Net Amount     | Yes  |             |
| 40     | 1       | Total Personnel Costs             | Total Accounts   | 8790         | Net Change | Net Amount     | Yes  |             |
| 50     | 1       | Total Depr. on Fixed Assets       | Total Accounts   | 8890         | Net Change | Net Amount     | Yes  |             |
| 60     | (       | Other Expenses                    | Posting Accounts | 8910         | Net Change | Net Amount     | Yes  |             |
| 70     | 1       | Total Expenditure                 | Formula          | -2060        | Net Change | Net Amount     | Yes  |             |
| 80     | E       | Earnings Before Interest          | Formula          | 11+70        | Net Change | Net Amount     | Yes  |             |

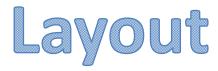

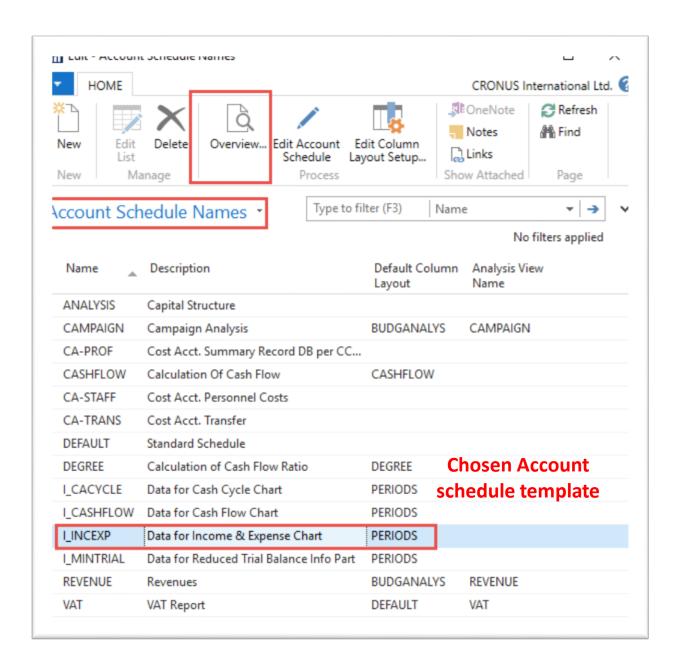

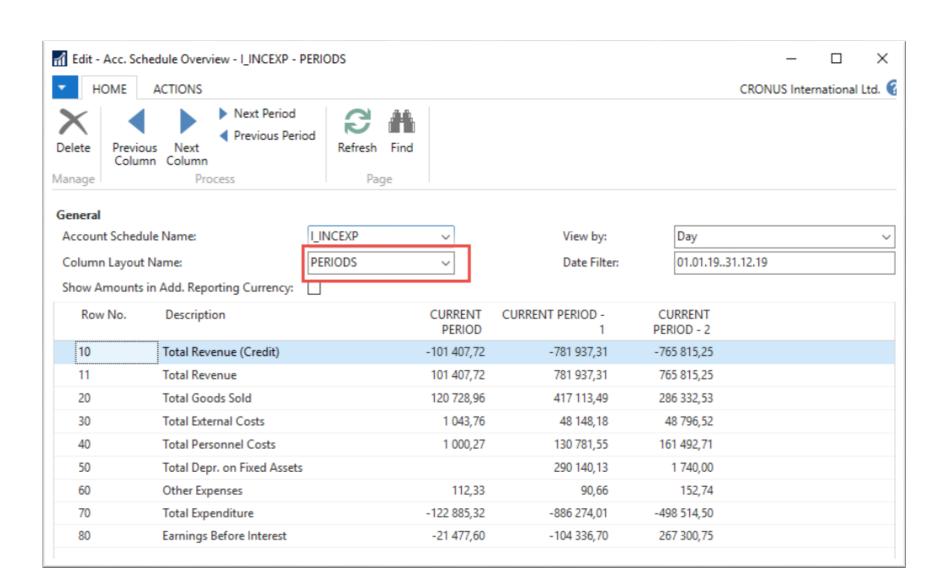

#### **Change of column layout name**

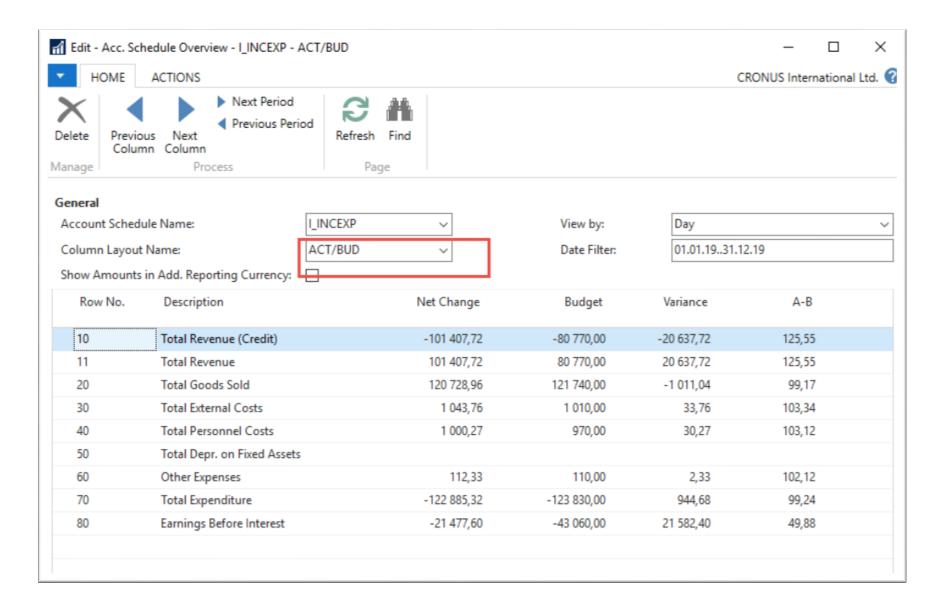

## End of the section

(Accounting schedules)

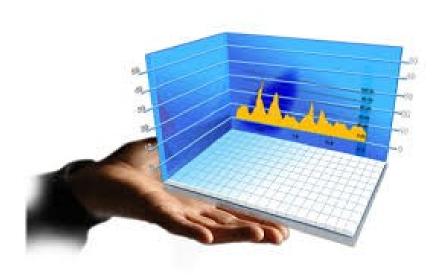